# Package 'taxonbridge'

July 4, 2022

Title Create Custom Taxonomies Based on the NCBI Taxonomy and GBIF Backbone Taxonomy

Version 1.2.2

Description The NCBI taxonomy is a popular resource for taxonomic studies but it only contains data on species with sequence data whereas the GBIF has a more extensive coverage of extinct species. Taxonbridge is useful for the creation and analysis of custom taxonomies based on the NCBI taxonomy and GBIF backbone taxonomy.

License CC0

URL <https://github.com/MoultDB/taxonbridge>

BugReports <https://github.com/MoultDB/taxonbridge/issues>

Encoding UTF-8

RoxygenNote 7.1.2

**Suggests** knitr, rmarkdown, test that  $(>= 3.0.0)$ 

Config/testthat/edition 3

Imports purrr, dplyr, vroom, ggplot2, rje, withr, utils, stringr

**Depends**  $R$  ( $>= 2.10$ )

VignetteBuilder knitr

NeedsCompilation no

Author Werner Veldsman [aut, cre] (<<https://orcid.org/0000-0001-9837-8332>>), Giulia Campli [aut], Sagane Dind [aut], Valentine Rech de Laval [aut] (<<https://orcid.org/0000-0002-3020-1490>>), Harriet Drage [aut] (<<https://orcid.org/0000-0002-0759-5970>>), Robert Waterhouse [aut] (<<https://orcid.org/0000-0003-4199-9052>>), Marc Robinson-Rechavi [aut] (<<https://orcid.org/0000-0001-9837-8332>>)

Maintainer Werner Veldsman <wernerpieter.veldsman@unil.ch>

Repository CRAN

Date/Publication 2022-07-04 12:10:02 UTC

# <span id="page-1-0"></span>R topics documented:

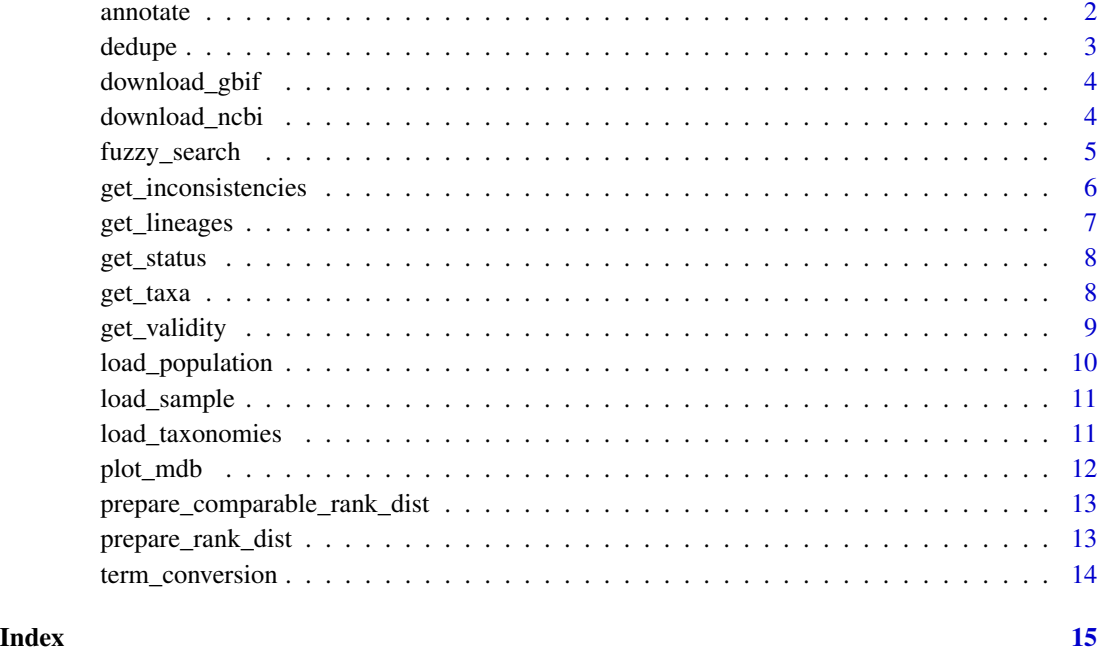

annotate *Annotate a custom taxonomy*

# Description

Annotate a custom taxonomy

# Usage

```
annotate(x, names, new_column, present = "1", absent = NA)
```
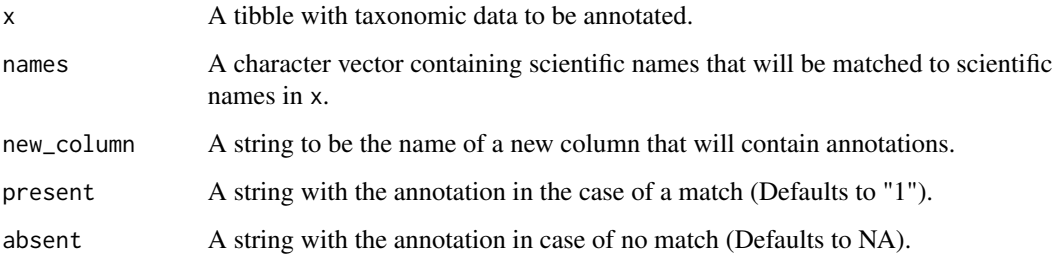

#### <span id="page-2-0"></span>dedupe 3 and 3 and 3 and 3 and 3 and 3 and 3 and 3 and 3 and 3 and 3 and 3 and 3 and 3 and 3 and 3 and 3 and 3 and 3 and 3 and 3 and 3 and 3 and 3 and 3 and 3 and 3 and 3 and 3 and 3 and 3 and 3 and 3 and 3 and 3 and 3 and

#### Details

This method takes as input a character vector with scientific names. If the scientific name(s) in the vector match with scientific names in the tibble, a new column will be created and an annotation of choice will be added to the relevant row in the new column. This method is useful for annotating scientific names with identified ambiguity, duplication or any other characteristic. The character vector could, for example, even contain scientific names that have not been derived with a Taxonbridge method.

#### Value

A tibble that contains an additional column with annotations.

#### Examples

```
sample <- load_sample()
lineages <- get_lineages(sample)
kingdom <- get_validity(lineages, rank = "kingdom", valid = FALSE)
family <- get_validity(lineages, rank = "family", valid = FALSE)
candidates <- list(kingdom, family)
binomials <- get_inconsistencies(candidates, uninomials = FALSE, set = "intersect")
x <- annotate(sample, binomials, new_column = "inconsistencies", "Accepted but ambigious")
x[!is.na(x$inconsistencies),c("inconsistencies")]
```
dedupe *Remove duplicate scientific names in a taxonomy*

#### Description

Remove duplicate scientific names in a taxonomy

# Usage

```
dedupe(x, ranked = TRUE)
```
#### Arguments

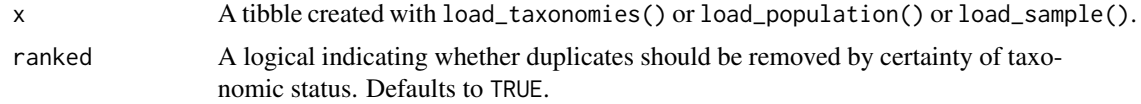

# Details

This method can be used in one of two ways. By simply passing a tibble as input, duplicates will be stringently removed based on the following order: "accepted", "synonym","homotypic synonym", "heterotypic synonym", "proparte synonym","doubtful", NA. If however the ranked parameter is set to FALSE, duplicates will only be removed based on the scientific names, but not on taxonomic status, which results in less duplicates being removed.

# <span id="page-3-0"></span>Value

A de-duplicated tibble

#### Examples

dedupe(load\_sample())

download\_gbif *Download the GBIF backbone taxonomy*

# Description

Download the GBIF backbone taxonomy

#### Usage

download\_gbif()

# Details

This method downloads the GBIF backbone taxonomy archive file to a temporary directory, extracts Taxon.tsv from the downloaded archive file, and then removes the archive file.

# Value

A string containing the path to Taxon.tsv.

# Examples

```
## Not run: download_gbif()
```
download\_ncbi *Download the NCBI taxonomy*

# Description

Download the NCBI taxonomy

#### Usage

```
download_ncbi(taxonkitpath = NA)
```
#### Arguments

taxonkitpath A string containing the full path to where Taxonkit is installed (optional).

# <span id="page-4-0"></span>fuzzy\_search 5

#### Details

This method downloads a NCBI taxonomy archive file to a temporary directory, extracts four files (nodes.dmp, names.dmp, merged.dmp and delnodes.dmp) from the downloaded archive file, and then removes the archive file. Further parsing of these four files must be carried out with Taxonkit (<https://bioinf.shenwei.me/taxonkit/download/>), either automatically or manually. If the path to a Taxonkit installation is supplied, Taxonkit is called and the location of the four files is passed to Taxonkit as an argument for automatic parsing. Taxonkit output is saved in the same temporary folder in a file called All.lineages.tsv.gz. If the path to Taxonkit is not supplied, parsing should be carried out manually using the command: taxonkit list --data-dir=path/to/downloaded/files --ids 1 |

# Value

A character vector containing paths to the relevant downloaded and unzipped NCBI data dump files, or if the taxonkitpath parameter was set, the path to All.lineages.tsv.gz.

# Examples

```
## Not run: download_ncbi()
## Not run: download_ncbi(taxonkitpath = "/home/usr/bin/taxonkit")
```
fuzzy\_search *Match misspelled or partial scientific names*

#### Description

Match misspelled or partial scientific names

#### Usage

```
fuzzy_search(
  x,
  term,
  sensitivity = 0,
  allow_term_removal = FALSE,
  force_binomial = FALSE
)
```
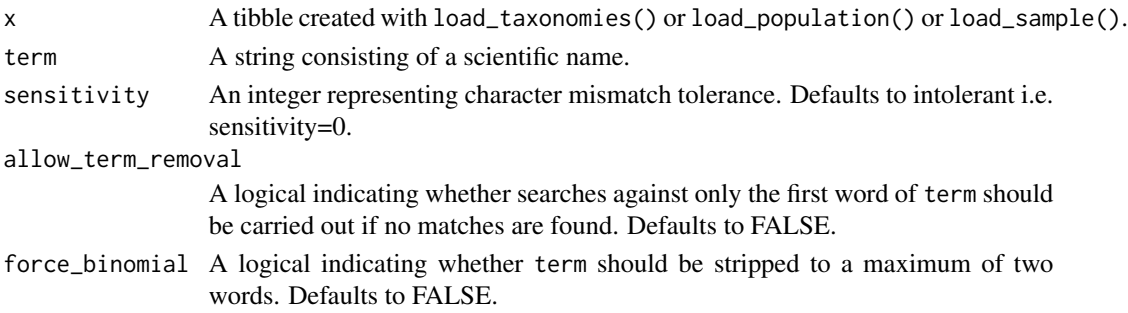

# Details

The sensitivity parameter sets the number of character mismatches that are tolerated for a match to be reported. The higher the sensitivity, the more matches will be found, but the less relevant they may be. The allow\_term\_removal parameter allows stripping the search query to only retain the characters before the first occurrence of a white space i.e. only the first word of a search query is used during the search. This is useful when "Genus sp." or "Genus indet." is the search query. However, fuzzy\_search() will always search using the entire search query first and then only proceed to strip terms if no hits are found. On the other hand, if force\_binomial is set to TRUE, the search query will first be limited to the first two words before searching commences. This in turn is useful if the search query includes credit to the publisher e.g. "Birgus latro (Linnaeus, 1767)" or to prevent subspecies names (so-called trinomials) from leading to a match not being made.

#### Value

A list of candidate match(es), if applicable.

#### Examples

```
fuzzy_search(load_sample(), "Miacis deutschi")
fuzzy_search(load_sample(), "Miacis sp.", allow_term_removal = TRUE)
fuzzy_search(load_sample(), "Miacus deutschi", sensitivity = 1)
fuzzy_search(load_sample(), "Miacis deutschi (Smith, 2022)", force_binomial = TRUE)
```
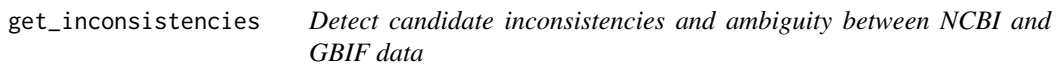

# Description

Detect candidate inconsistencies and ambiguity between NCBI and GBIF data

#### Usage

```
get_inconsistencies(x, unionials = TRUE, set = "intersect")
```
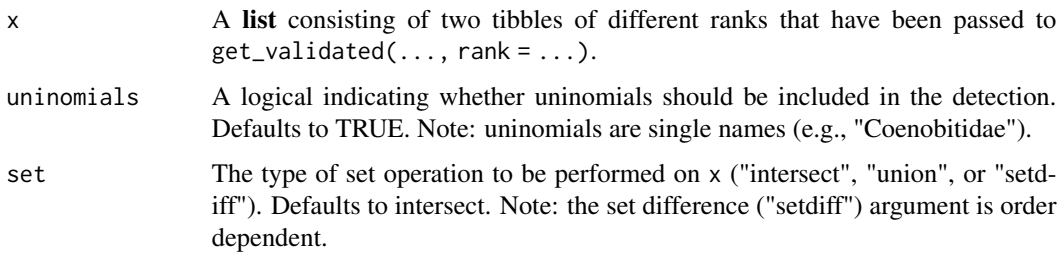

<span id="page-5-0"></span>

# <span id="page-6-0"></span>get\_lineages 7

# Details

This method will return the intersect, union, or set difference of a list of two tibbles, and is meant to be used on lists of tibbles that have already been processed with get\_validity(). A list consisting of a single tibble may be passed to this method for the purpose of retrieving a character vector containing scientific names, however, set operations do not apply to lists consisting of single tibbles.

# Value

A character vector containing scientific names that exhibit inconsistency or ambiguity.

# Examples

```
sample <- load_sample()
lineages <- get_lineages(sample)
kingdom <- get_validity(lineages, rank = "kingdom", valid = FALSE)
family <- get_validity(lineages, rank = "family", valid = FALSE)
candidates <- list(kingdom, family)
get_inconsistencies(candidates, uninomials = FALSE, set = "intersect")
```
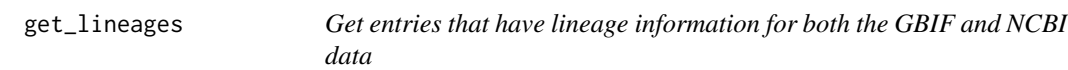

#### Description

Get entries that have lineage information for both the GBIF and NCBI data

#### Usage

```
get_lineages(x)
```
#### Arguments

x A tibble created with load\_taxonomies() or load\_population() or load\_sample().

# Value

A tibble with complete lineage data.

# Examples

```
get_lineages(load_sample())
```
<span id="page-7-0"></span>

# Description

Filter a custom taxonomy by GBIF taxonomic status/synonym

# Usage

```
get_status(x, status = "all")
```
# Arguments

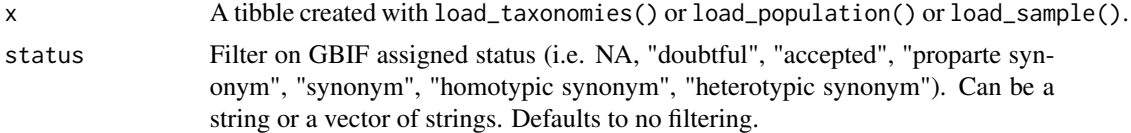

# Value

A filtered tibble.

# Examples

```
get_status(load_sample(), "synonym")
get_status(load_sample(), c("accepted", "doubtful"))
```
get\_taxa *A helper function to filter on GBIF and NCBI taxa names*

# Description

A helper function to filter on GBIF and NCBI taxa names

# Usage

```
get_taxa(
  x,
  kingdom = NA,
  phylum = NA,
  class = NA,
  order = NA,
  family = NA,genus = NA,
  species = NA
\mathcal{E}
```
# <span id="page-8-0"></span>get\_validity 9

# Arguments

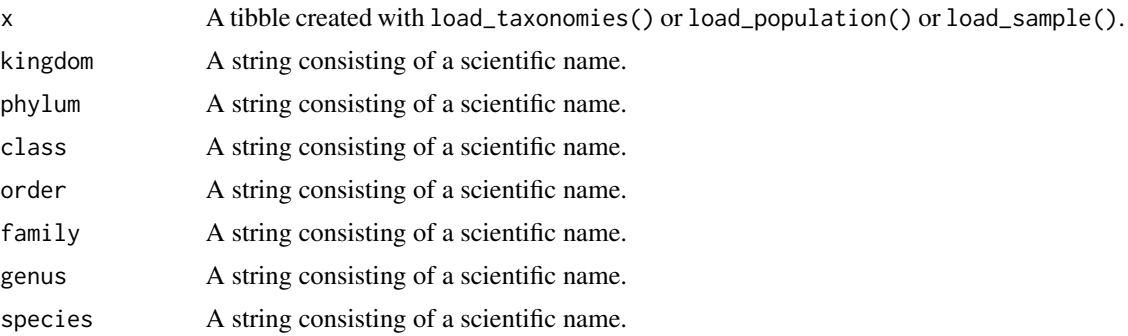

# Details

This method will return results if the scientific name of interest is found in either the GBIF or the NCBI. The scientific name does not have to be case sensitive.

# Value

A filtered tibble.

# Examples

```
get_taxa(load_sample(), species = "hyalina")
get_taxa(load_sample(), phylum = "ArthroPODA", genus = "BirGus")
```
get\_validity *Validate entries of a merged taxonomy*

# Description

Validate entries of a merged taxonomy

# Usage

```
get\_validity(x, rank = "family", valid = TRUE)
```
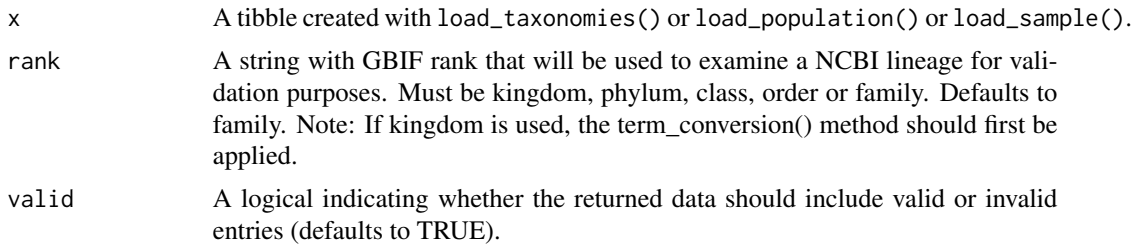

# Details

Taxonbridge matches NCBI and GBIF data by scientific name. This method will use the GBIF rank (kingdom, phylum, class, order or family) and search for this rank name in the matched NCBI lineage. The purpose is to detect scientific names that have different lineage data in the GBIF and NCBI. If the valid parameter is set to TRUE, this method will not only check the rank names, but also ensure that the GBIF taxonRank column and NCBI ncbi\_rank column matches.

# Value

A validated tibble.

#### Examples

get\_validity(load\_sample(), valid = TRUE)

load\_population *Load previously merged GBIF and NCBI taxonomies*

#### Description

Load previously merged GBIF and NCBI taxonomies

#### Usage

load\_population(x)

#### Arguments

x Path to a text file containing previously merged NCBI and GBIF taxonomies (compressed or uncompressed).

# Details

This method imports a previously merged taxonomy from your file system. An example of a previously merged taxonomy can be downloaded from [https://drive.google.com/file/d/1gpvm9QK](https://drive.google.com/file/d/1gpvm9QKdOcuGo_cIXPkAgGlB-qfKZZU6/view?usp=sharing)dOcuGo\_ [cIXPkAgGlB-qfKZZU6/view?usp=sharing](https://drive.google.com/file/d/1gpvm9QKdOcuGo_cIXPkAgGlB-qfKZZU6/view?usp=sharing).

## Value

A tibble containing merged GBIF and NCBI taxonomic data.

#### Examples

## Not run: load\_population("path/to/merged\_taxonomies")

<span id="page-9-0"></span>

<span id="page-10-0"></span>

#### Description

Load an example of previously merged GBIF and NCBI taxonomies

#### Usage

load\_sample()

# Details

This method returns a small subset of previously merged GBIF and NCBI taxonomies. The subset is an example dataset that is only meant to be used to familiarize yourself with taxonbridge methods.

# Value

A tibble containing a sample of merged GBIF and NCBI taxonomic data.

#### Examples

load\_sample()

load\_taxonomies *Load and merge GBIF and NCBI taxonomic data*

#### Description

Load and merge GBIF and NCBI taxonomic data

#### Usage

```
load_taxonomies(GBIF_path, NCBI_path)
```
# Arguments

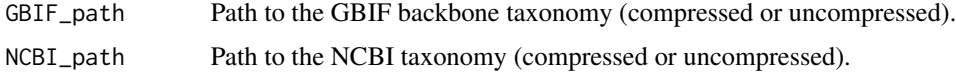

#### Details

This method merges a GBIF Taxon.tsv file (see download\_gbif()) and a Taxonkit ([https://](https://bioinf.shenwei.me/taxonkit/download/) [bioinf.shenwei.me/taxonkit/download/](https://bioinf.shenwei.me/taxonkit/download/)) output file (see download\_ncbi()).

# <span id="page-11-0"></span>Value

A tibble containing merged GBIF and NCBI taxonomic data.

# Examples

## Not run: load\_taxonomies("path/to/GBIF/Taxon.tsv","path/to/NCBI-Taxonkit/All.lineages.tsv.gz") ## Not run: load\_taxonomies(download\_gbif(), download\_ncbi(taxonkitpath = "/path/to/taxonkit"))

plot\_mdb *Generic for plot\_mdb methods*

# Description

Generic for plot\_mdb methods

#### Usage

plot\_mdb(x)

#### Arguments

x An object of the class one\_rank or the class all\_ranks.

# Details

A generic with methods that plot taxonbridge data types (one\_rank and all\_ranks). These data types are created by using the methods prepare\_rank\_dist() or prepare\_comparable\_rank\_dist().

# Value

A ggplot2 derived plot

#### Examples

```
plot_mdb(prepare_rank_dist(load_sample(), NCBI = TRUE, GBIF = TRUE))
plot_mdb(prepare_comparable_rank_dist(load_sample()))
plot_mdb(prepare_rank_dist(get_status(load_sample(),status = "synonym"), NCBI = TRUE))
plot_mdb(prepare_comparable_rank_dist(get_validity(get_status(load_sample()), valid = TRUE)))
```
<span id="page-12-0"></span>prepare\_comparable\_rank\_dist

*Get comparable NCBI and GBIF taxonomic ranks*

# Description

Get comparable NCBI and GBIF taxonomic ranks

# Usage

```
prepare_comparable_rank_dist(x, GBIF = TRUE, NCBI = TRUE)
```
#### Arguments

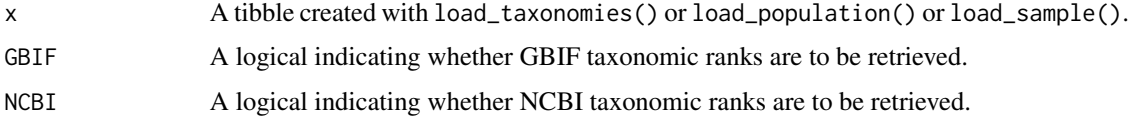

# Details

This method, like prepare\_rank\_dist(), returns taxonomic ranks aggregated by frequency for data derived from the NCBI, the GBIF, or both. However, this method only retains taxonomic ranks that have at least one NCBI and one GBIF representative.

# Value

A list of tibble(s) assigned to the S3 class one\_rank or to the S3 class all\_ranks.

# Examples

```
prepare_comparable_rank_dist(load_sample())
prepare_comparable_rank_dist(get_status(load_sample(), "accepted"), NCBI = FALSE)
```
prepare\_rank\_dist *Get all NCBI and GBIF taxonomic ranks*

# Description

Get all NCBI and GBIF taxonomic ranks

# Usage

```
prepare_rank_dist(x, GBIF = FALSE, NCBI = FALSE)
```
#### <span id="page-13-0"></span>**Arguments**

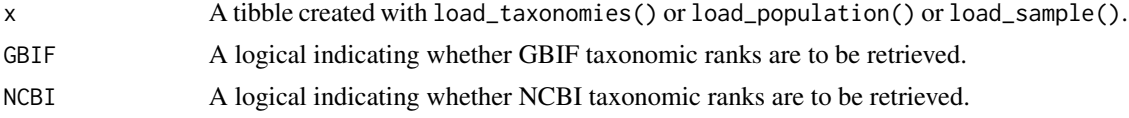

# Details

This method returns taxonomic ranks aggregated by frequency for data derived from the NCBI, the GBIF, or both.

# Value

A list of tibble(s) assigned to the S3 class one\_rank or to the S3 class all\_ranks.

# Examples

```
prepare_rank_dist(load_sample(), NCBI=TRUE, GBIF=TRUE)
prepare_rank_dist(load_sample(), NCBI=TRUE)
```
term\_conversion *Convert GBIF terms to NCBI terms*

# Description

Convert GBIF terms to NCBI terms

# Usage

term\_conversion(x)

#### Arguments

x A tibble created with load\_taxonomies() or load\_population() or load\_sample().

# Details

This method converts GBIF terminology to NCBI terminology where there is no biological provenance for the difference. Specifically, "Animalia" is converted to "Metazoa", and "Plantae" is converted to "Viridiplantae".

#### Value

A tibble with converted terms. The tibble is furthermore annotated with the attribute converted=TRUE.

#### Examples

term\_conversion(load\_sample())

# <span id="page-14-0"></span>Index

annotate, [2](#page-1-0)

dedupe, [3](#page-2-0) download\_gbif, [4](#page-3-0) download\_ncbi, [4](#page-3-0)

fuzzy\_search, [5](#page-4-0)

get\_inconsistencies, [6](#page-5-0) get\_lineages, [7](#page-6-0) get\_status, [8](#page-7-0) get\_taxa, [8](#page-7-0) get\_validity, [9](#page-8-0)

load\_population, [10](#page-9-0) load\_sample, [11](#page-10-0) load\_taxonomies, [11](#page-10-0)

plot\_mdb, [12](#page-11-0) prepare\_comparable\_rank\_dist, [13](#page-12-0) prepare\_rank\_dist, [13](#page-12-0)

term\_conversion, [14](#page-13-0)